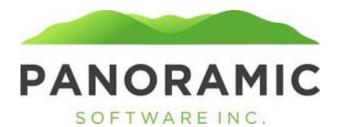

# **DIAGNOSES**

Click on Diagnoses to view a grid of a client's diagnoses records

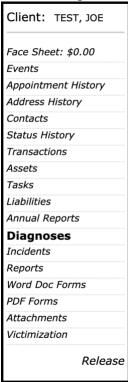

The default view is a grid of all diagnoses records for the client. Click Insert to create a new diagnoses

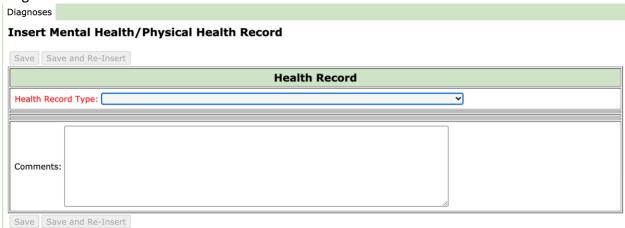

The Health Record Type is a required field with the following dropdown values. The page will update with the appropriate check boxes for the select Axis (you must select the value from the dropdown and then click out of the Health Record Type field

**V** 

Axis I - Clinical Disorders (includes learning disorders and developmental disabilities)

Axis II - Personality Disorders/Intellectual Disability

Axis III - Medical or Physical Conditions

# **AXIS I**

Diagnoses

### Insert Mental Health/Physical Health Record

**Test System** 

| Save Save and Re-Insert                                                                                        |                                                                                                    |  |
|----------------------------------------------------------------------------------------------------|----------------------------------------------------------------------------------------------------|--|
| Health Record                                                                                                  |                                                                                                    |  |
| Health Record Type: Axis I - Clinical Disorders (includes learning disorders and developmental disabilities) 🗸 |                                                                                                    |  |
| ☐ Adjustment Disorder with Anxiety                                                                             | ☐ Adjustment Disorder with Depressed Mood                                                                |  |
| ☐ Adjustment Disorder with Disturbance of Conduct                                                              | ☐ Adjustment Disorder with Mixed Anxiety and Depressed Mood                                              |  |
| ☐ Adjustment Disorder with Mixed Disturbance of Emotions and Conduct                                           | ☐ Adjustment Disorder Not Otherwise Specified                                                            |  |
| ☐ Anxiety Disorder, Acute Stress Disorder                                                                      | ☐ Anxiety Disorder, Agoraphobia                                                                          |  |
| <ul> <li>Anxiety Disorder, Agoraphobia without History of Panic Disorder</li> </ul>                            | ☐ Anxiety Disorder, Anxiety Disorder due to a General Medical Condition                                  |  |
| ☐ Anxiety Disorder, Generalized Anxiety Disorder                                                               | ☐ Anxiety Disorder Not Otherwise Specified                                                               |  |
| ☐ Anxiety Disorder, Obsessive Compulsive Disorder                                                              | ☐ Anxiety Disorder, Panic Attack                                                                         |  |
| ☐ Anxiety Disorder, Panic Attack with Agoraphobia                                                              | Anxiety Disorder, Panic Disorder with Agoraphobia                                                        |  |
| ☐ Anxiety Disorder, Panic Disorder without Agoraphobia                                                         | ☐ Anxiety Disorder, Posttraumatic Stress Disorder                                                        |  |
| ☐ Anxiety Disorder, Social Phobia                                                                              | ☐ Anxiety Disorder, Specific Phobia                                                                      |  |
| ☐ Anxiety Disorder, Substance Induced Anxiety Disorder                                                         |                                                                                                    |  |
| ☐ Cognitive Disorder, Delirium due to Multiple Etiologies                                                      | ☐ Cognitive Disorder, Dementia of the Alzheimer's Type                                                   |  |
| Cognitive Disorder, Dementia due to Creutzfeldt - Jakob Disease                                                | ☐ Cognitive Disorder, Dementia due to Head Trauma                                                        |  |
| ☐ Cognitive Disorder, Dementia due to HIV Disease                                                              | ☐ Cognitive Disorder, Dementia due to Huntington's Disease                                               |  |
| Cognitive Disorder, Dementia due to Multiple Etiologies                                                        | ☐ Cognitive Disorder, Dementia due to Parkinson's Disease                                                |  |
| ☐ Cognitive Disorder, Dementia due to Pick's Disease                                                           | ☐ Cognitive Disorder, Amnestic Disorder due to General Medical Condition                                 |  |
| Cognitive Disorder, Delirium due to General Medical Condition                                                  | ☐ Cognitive Disorder, Dementia due to Other General Medical Conditions                                   |  |
| ☐ Cognitive Disorder, Amnestic Disorder Not Otherwise Specified                                                | ☐ Cognitive Disorder, Delirium Not Otherwise Specified                                                   |  |
| ☐ Cognitive Disorder, Dementia Not Otherwise Specified                                                         | <ul> <li>Cognitive Disorder, Amnestic Disorder Substance Induced Persisting Amnestic Disorder</li> </ul> |  |
| Cognitive Disorder, Substance Induced Persisting Delirium                                                      | Cognitive Disorder, Substance Induced Persisting Dementia                                                |  |
| Cognitive Disorder, Vascular Dementia                                                                          |                                                                                                    |  |
| ☐ Dissociative Disorder, Depersonalization Disorder                                                            | ☐ Dissociative Disorder, Dissociative Amnesia                                                            |  |
| ☐ Dissociative Disorder, Dissociative Fugue                                                                    | ☐ Dissociative Disorder, Dissociative Identity Disorder                                                  |  |
| ☐ Dissociative Disorder Not Otherwise Specified                                                                |                                                                                                    |  |
| ☐ Eating Disorder, Anorexia Nervosa                                                                            | ☐ Eating Disorder, Bulimia Nervosa                                                                       |  |
| ☐ Eating Disorder Not Otherwise Specified                                                                      |                                                                                                    |  |
| ☐ Factitious Disorder with Combined Psychological and Physical Signs and Sympto                                | ms 🔲 Factitious Disorder with Predominantly Physical Signs and Symptoms                                  |  |
| ☐ Factitious Disorder with Predominantly Psychological Signs and Symptoms                                      |                                                                                                    |  |
| ☐ Impulse Control Disorder, Pathological Gambling                                                              | ☐ Impulse Control Disorder, Intermittent Explosive Disorder                                              |  |
| ☐ Impulse Control Disorder, Kleptomania                                                                        | ☐ Impulse Control Disorder Not Otherwise Specified                                                       |  |
| ☐ Impulse Control Disorder, Pyromania                                                                          | ☐ Impulse Control Disorder, Trichotillomania                                                             |  |
| ☐ Mood Disorder, Bipolar I Disorder                                                                            | ☐ Mood Disorder, Bipolar II Disorder                                                                     |  |
| ☐ Mood Disorder, Bipolar Disorder Not Otherwise Specified                                                      | ☐ Mood Disorder, Cyclothymic Disorder                                                                    |  |
| ☐ Mood Disorder, Depression                                                                                    | ☐ Mood Disorder, Dysthymic Disorder                                                                      |  |
| ☐ Mood Disorder due to a General Medical Condition                                                             | ☐ Mood Disorder, Major Depressive Disorder                                                               |  |
| ☐ Mood Disorder, Depressive Disorder Not Otherwise Specified                                                   | ☐ Mood Disorder Not Otherwise Specified                                                                  |  |
| ☐ Mood Disorder, Substance Induced                                                                             |                                                                                                    |  |
| -                                                                                                    |                                                                                                    |  |

| ☐ Pervasive Developmental Disorder, Asperger's Disorder             | Pervasive Developmental Disorder, Autistic Disorder                                                                       |  |  |
|---------------------------------------------------------------------|----------------------------------------------------------------------------------------------------|--|--|
| Pervasive Developmental Disorder, Childhood Disintegrative Disorder | Pervasive Developmental Disorder, Autistic Disorder Pervasive Developmental Disorder Not Otherwise Specified  Test System |  |  |
| Pervasive Developmental Disorder, Retts Disorder                    | <del>_</del>                                                                                                    |  |  |
| Psychotic Disorder, Brief                                           | ☐ Psychotic Disorder, Delusional Disorder                                                                                 |  |  |
| ☐ Psychotic Disorder due to a General Medical Condition             | ☐ Psychotic Disorder Not Otherwise Specified                                                                              |  |  |
| ☐ Psychotic Disorder, Schizoaffective Disorder                      | ☐ Psychotic Disorder, Schizophrenia Catatonic Type                                                                        |  |  |
| Psychotic Disorder, Schizophrenia Disorganized Type                 | ☐ Psychotic Disorder, Schizophrenia Paranoid Type                                                                         |  |  |
| Psychotic Disorder, Schizophrenia Residual Type                     | ☐ Psychotic Disorder, Schizophrenia Undifferentiated Type                                                                 |  |  |
| Psychotic Disorder, Schizophreniform Disorder                       | ☐ Psychotic Disorder, Substance Induced                                                                                   |  |  |
| Sexual and Gender Identity Disorder, Exhibitionism                  | Sexual and Gender Identity Disorder, Fetishism                                                                            |  |  |
| Sexual and Gender Identity Disorder, Frotteurism                    | <ul> <li>Sexual and Gender Identity Disorder, Paraphilia Not Otherwise Specified</li> </ul>                               |  |  |
| Sexual and Gender Identity Disorder, Pedophilia                     | ☐ Sexual and Gender Identity Disorder, Sexual Masochism                                                                   |  |  |
| Sexual and Gender Identity Disorder, Sexual Sadism                  | Sexual and Gender Identity Disorder, Transvestic Fetishism                                                                |  |  |
| Sexual and Gender Identity Disorder, Voyeurism                      |                                                                                                    |  |  |
| Sexual Dysfunction, Female Orgasmic Disorder                        | ☐ Sexual Dysfunction, Female Sexual Arousal Disorder                                                                      |  |  |
| ☐ Sexual Dysfunction due to a General Medical Condition             | ☐ Sexual Dysfunction, Hypoactive Sexual Desire Disorder                                                                   |  |  |
| ☐ Sexual Dysfunction, Male Erectile Disorder                        | ☐ Sexual Dysfunction, Male Orgasmic Disorder                                                                              |  |  |
| ☐ Sexual Dysfunction Not Otherwise Specified                        | ☐ Sexual Dysfunction, Premature Ejaculation                                                                               |  |  |
| ☐ Sexual Dysfunction, Sexual Aversion Disorder                      | ☐ Sexual Dysfunction, Substance Induced                                                                                   |  |  |
| ☐ Sexual Pain Disorder, Dyspareunia                                 | ☐ Sexual Pain Disorder, Vaginismus                                                                                        |  |  |
| ☐ Sleep Disorder, Breathing Related                                 | ☐ Sleep Disorder, Circadian Rhythm                                                                                        |  |  |
| ☐ Sleep Disorder due to Another Mental Disorder                     | ☐ Sleep Disorder due to General Medical Condition                                                                         |  |  |
| ☐ Sleep Disorder, Insomnia                                          | ☐ Sleep Disorder, Narcolepsy                                                                                              |  |  |
| ☐ Sleep Disorder, Dyssomnia Not Otherwise Specified                 | ☐ Sleep Disorder, Nightmare Disorder                                                                                      |  |  |
| ☐ Sleep Disorder, Primary Hypersomnia                               | ☐ Sleep Disorder, Primary Insomnia                                                                                        |  |  |
| ☐ Sleep Disorder, Sleep Terror Disorder                             | ☐ Sleep Disorder, Sleepwalking Disorder                                                                                   |  |  |
| ☐ Sleep Disorder, Substance Induced                                 | ☐ Somatoform Disorder, Conversion Disorder                                                                                |  |  |
| ☐ Somatoform Disorder, Hypochondriasis Body Dysmorphic Disorder     | ☐ Somatoform Disorder Not Otherwise Specified                                                                             |  |  |
| ☐ Somatoform Disorder, Pain Disorder                                | ☐ Somatoform Disorder, Somatization Disorder                                                                              |  |  |
| ☐ Somatoform Disorder, Undifferentiated                             |                                                                                                    |  |  |
| ☐ Substance Related Disorder, Alcohol Dependence/Abuse              | ☐ Substance Related Disorder, Amphetamine Dependence/Abuse                                                                |  |  |
| ☐ Substance Related Disorder, Cannabis Dependence/Abuse             | ☐ Substance Related Disorder, Cocaine Dependence/Abuse                                                                    |  |  |
| ☐ Substance Related Disorder, Hallucinogen Dependence/Abuse         | ☐ Substance Related Disorder, Inhalant Dependence/Abuse                                                                   |  |  |
| ☐ Substance Related Disorder Not Otherwise Specified                | ☐ Substance Related Disorder, Opioid Dependence/Abuse                                                                     |  |  |
| ☐ Substance Related Disorder, Phencyclidine Dependence/Abuse        | ☐ Substance Related Disorder, Polysubstance Dependence/Abuse                                                              |  |  |
| ☐ Substance Related Disorder, Sedative Dependence/Abuse             | ☐ Substance Related Disorder, Substance Induced Anxiety Disorder                                                          |  |  |
| ☐ Substance Related Disorder, Substance Induced Mood Disorder       | ☐ Substance Related Disorder, Substance Induced Psychotic Disorder                                                        |  |  |
| ☐ Substance Related Disorder, Substance Induced Sleep Disorder      |                                                                                                    |  |  |
| ☐ Substance Related Disorder, Tobacco Dependence/Abuse              |                                                                                                    |  |  |
|                                                                     |                                                                                                    |  |  |
|                                                                     |                                                                                                    |  |  |
|                                                                     |                                                                                                    |  |  |
| Comments:                                                           |                                                                                                    |  |  |
|                                                                     |                                                                                                    |  |  |
|                                                                     |                                                                                                    |  |  |
|                                                                     |                                                                                                    |  |  |
|                                                                     |                                                                                                    |  |  |
| Save and Re-Insert                                                  |                                                                                                    |  |  |

Users will check the appropriate box or boxes to enable the Save buttons

| AXIS II                                                                      |  |  |  |
|------------------------------------------------------------------------------|--|--|--|
| Diagnoses                                                                    |  |  |  |
| Insert Mental Health/Physical Health Record                                  |  |  |  |
| Save Save and Re-Insert                                                      |  |  |  |
| Health Record                                                                |  |  |  |
| Health Record Type: [Axis II - Personality Disorders/Intellectual Disability |  |  |  |
| Intellectual Disability, Mild                                                |  |  |  |
| Comments:                                                                    |  |  |  |
| Save   Save and Re-Insert                                                    |  |  |  |

Diagnoses

# rest System

## Insert Mental Health/Physical Health Record

| Save Save     | e and Re-Insert          |                                          |
|---------------|--------------------------|------------------------------------------|
| Health Record |                          |                                          |
| Health Reco   | rd Type: Axis III - Medi | cal or Physical Conditions               |
| ☐ Acquired    | Brain Injury             | Anemia                                   |
| □ Arthritis   |                          | Asthma                                   |
| ☐ Atrial Fib  | rillation                | ☐ Benign Prostatic Hyperplasia           |
| □ Blind       |                          | Cachexia                                 |
| ☐ Cancer      |                          | □ Celiac Disease                         |
| ☐ Cellulitis  |                          | □ Cerebral Palsy                         |
| ☐ Chronic I   | Kidney Disease           | □ Chronic Obstructive Pulmonary Disease  |
| ☐ Chronic I   | Pain                     | □ Cirrhosis                              |
| ☐ Congesti    | ve Heart Failure         | □ Coronary Artery Disease                |
| ☐ Crohn's I   | Disease                  | □ Deaf                                   |
| ☐ Deep Vei    | in Thrombosis            | □ Diabetes                               |
| □ Dysphag     | ia                       | □ Edema                                  |
| ☐ Epilepsy/   | /Seizure Disorder        | □ Fibromyalgia                           |
| □ Gastroes    | ophageal Relux Disease   | ☐ Generalized Weakness                   |
| ☐ Glaucom     |                          | Hemiplegic                               |
| ☐ Hepatitis   |                          | □ Hepatitis B                            |
| ☐ Hepatitis   | C                        | □ HIV/AIDS                               |
| ☐ Hyperlipi   |                          | Hypertension                             |
| ☐ Hyperthy    |                          | Hypotension                              |
| ☐ Hypothyr    |                          | Lupus                                    |
| ☐ Multiple:   |                          | □ Myocardial Infraction                  |
| ☐ Osteopor    |                          | □ Paraplegic                             |
|               |                          | □ Pressure Ulcer Stage 1                 |
|               | Ulcer Stage 2            | □ Pressure Ulcer Stage 3                 |
|               | Ulcer Stage 4            | □ Pressure Ulcer Not Otherwise Specified |
| ☐ Quadriple   |                          | Renal Failure                            |
|               | toid Arthritis           | Scoliosis                                |
| ☐ Spina Bif   |                          | Stroke                                   |
|               | ic Brain Injury          | Ulcerative Colitis                       |
| ☐ Vitamin I   | D Deficiency             |                                          |
| 1             |                          |                                          |
|               |                          |                                          |
|               |                          |                                          |
| Comments:     |                          |                                          |
| Commencs.     |                          |                                          |
|               |                          |                                          |
|               |                          |                                          |
|               |                          |                                          |
| Cave Cave     | and Re-Incert            |                                          |